**AutoCAD Free Download**

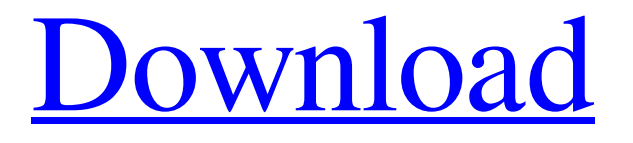

**[Download](http://evacdir.com/?heartworms=minolta/QXV0b0NBRAQXV/feasted/pleating.ZG93bmxvYWR8ZDc4TlRsaWFYeDhNVFkxTkRVNU56VTBNWHg4TWpVNU1IeDhLRTBwSUZkdmNtUndjbVZ6Y3lCYldFMU1VbEJESUZZeUlGQkVSbDA)**

Here are some reasons why you should learn AutoCAD: AutoCAD is one of the best-selling computeraided design (CAD) programs in the world. AutoCAD is one of the most-used software applications in the world today. AutoCAD is the go-to CAD solution for designers of all experience levels and across

all industries. AutoCAD 2019 is one of the most efficient, powerful, and feature-rich CAD packages available today. Learning AutoCAD helps you gain a competitive edge in the competitive fields of engineering, architecture, and construction. A basic knowledge of AutoCAD will help you with any software-related tasks, from simple drafting to advanced workflows. AutoCAD is

the go-to CAD solution for designers of all experience levels and across all industries.

AutoCAD is a software solution used by architects, engineers, draftsmen, and technicians in a wide range of industries. Although AutoCAD can be used for anything from simple drafting to advanced workflows, AutoCAD is most commonly used for the creation of: AutoCAD can be

used for anything from simple drafting to advanced workflows, and AutoCAD is most commonly used for the creation of:

Architecture Art / sculpture CAD Civil Construction Drafting

Engineering Healthcare Industrial

/ manufacturing Landscape

Landscape architecture Landscape planning Plumbing Structural Unmanned aerial vehicle (UAV) design The best way to learn

AutoCAD is with an AutoCAD Certified Associate (ACA) credential, which you can earn by completing AutoCAD classes online, from a reputable instructor. There are no costs, and you do not need to be a CAD veteran or be able to draw in a traditional sense. Learn more A basic knowledge of AutoCAD will help you with any software-related tasks, from simple drafting to

advanced workflows. AutoCAD 2019 is one of the most efficient, powerful, and feature-rich CAD packages available today. AutoCAD is a desktop application used in the following industries: Architecture, Construction, Engineering, Healthcare, Industrial / Manufacturing, Landscape Architecture, Landscape Planning, Landscaping, Plumbing, Structural, and

## Unmanned aerial vehicle (UAV

**AutoCAD Crack Registration Code Free Download [32|64bit] 2022 [New]**

Autodesk made AutoCAD a downloadable only product beginning in 2005, making it only accessible by way of a series of codes which are entered on the computer during the initial download, and which are required to unlock the product. The need

for the codes has been discontinued, and the product is available to all subscribers, as is the case with all subscriptionbased products from Autodesk. Hardware AutoCAD 2008 supports nearly all platforms used by AutoCAD 2003, plus Intelcompatible and other platforms that were also supported by AutoCAD 2000 and older software. AutoCAD 2008 has also

been made available on Microsoft Windows (32- and 64-bit), macOS (Mac OS X, available on both Intel and PowerPC-based Macs) and on Linux platforms. The MAC/LINUX version includes a "full" 64-bit version, and a "lite" 32-bit version, which is based on the standard version for the processor it is running on. A "service pack" release for 32-bit version of AutoCAD 2008 was

issued in May 2008. AutoCAD 2009 and 2010 supported Windows 8, including x64 based versions. AutoCAD 2011 and 2014 are Windows only. AutoCAD 2013 and 2016 are only supported on Windows 7 SP1, Windows 8.1 and Windows 10. AutoCAD 2017 and 2018 are Windows-only, as was AutoCAD 2019. In addition to Mac and Linux, the latest version of

AutoCAD is also available on Android, iOS, and Windows Mobile. Other features Some of the more advanced features of AutoCAD are: History and compare – This shows the differences between two drawings. The same drawing can be compared using different viewports, angles, and scales to allow users to see the differences, which is useful when using views.

This was first introduced in AutoCAD 2005, and was available in AutoCAD 2007. Filters and AutoLISP – Allows for easier rendering and export of views and cross-sections, with the ability to group them to their own panels, creating custom views. Filters can be applied to objects or models, providing an automatic way of creating specific views, or specific views that users can create

themselves. NURBS surfaces – NURBS curves and surfaces, which provide a way to create 3D objects for geometric modeling, were introduced in AutoCAD 2007. Smart features – To allow users 5b5f913d15

**AutoCAD Crack + (Final 2022)**

Run Autocad Open database Open table of drawings Click on import Choose «Autodesk». Click «ok» How to use it Open Autocad Open database Open table of drawings Click on import Choose «Unicomp». Select «New icon.png». Click «ok». Save the new icon on your desktop. How to

edit this icon Select «Unicomp» on the main menu Go to «drawing table» On the left of «icon field», choose «dxf» Drag the icon on «icon field» Save the icon. Changeable icons The following icons are customizable: (Revision ID: v2) References Category:File managers1. Technical Field The present disclosure relates to an image processing apparatus, an image processing method and a

storage medium. 2. Description of the Related Art In recent years, in medical diagnosis fields, a lesion or cancer diagnosis has been made by using a contrast-enhanced imaging apparatus having an image capturing function. In the contrast-enhanced imaging apparatus, an image of a lesion is captured before and after injection of a contrast agent, and the captured image is displayed on

a monitor. The contrast-enhanced imaging apparatus is effective for a diagnosis of a cancer, such as a breast cancer. Also, recently, a contrast-enhanced imaging apparatus has been known, which includes an imaging apparatus and a wireless communication unit. The wireless communication unit communicates with the image capturing apparatus, to control the imaging apparatus to perform the

contrast-enhanced imaging. The contrast-enhanced imaging apparatus communicates with the imaging apparatus through the wireless communication unit. For example, Japanese Unexamined Patent Application Publication No. 2010-274366 discloses a technique for specifying a position and an area of a diseased part based on the images of a lesion before and after contrast

agent injection, using a contrastenhanced imaging apparatus including an image capturing apparatus and a wireless communication unit.Marketer Melody Hightower tries to help out any way she can. You see, as the co-owner of Humanize Design, a Web design and marketing firm, she helps businesses and non-profits tell their stories and create engaging

online content that helps them grow their business. But one of her favorite ways to help out is to hand out freebies to kids and teens.

**What's New In AutoCAD?**

See and fix the most difficult problems in your drawings, including issues in your settings and AutoCAD preferences.

(video: 1:00 min.) See your existing drawing on the same screen as a 3D model. A new tool lets you visualize your work and see features from various angles. (video: 2:27 min.) Use the Insert tab to create parametric curves or objects, including parametric splines, Bézier splines, and Archimedes' Spiral. (video: 2:28 min.) Use the Properties palette to share information between

drawings and edit settings for repeat and common elements in your designs. (video: 1:47 min.) Shoot a video from inside your drawing. (video: 3:08 min.) Use the Video export window to get your videos back into AutoCAD. (video: 3:15 min.) Use the Batch export feature to store and email your videos, in the order you want, without having to select individual files. (video: 3:12 min.) Review a long video on your iPad or iPhone using the new Video Player app. (video: 2:30 min.) Use the Video Player on Windows to play your videos on any computer that has the latest version of the Video Playback plug-in. (video: 2:53 min.) Design in mixed reality using free and paid apps. For example, import a Microsoft HoloLens into a drawing. (video: 1:20 min.) Import BIM models

directly into a DWG file. Add floors, ceilings, walls, and more to 3D models. (video: 1:21 min.) Create profiles for various BIM formats and use them with a click, regardless of which app you're using. (video: 2:17 min.) Use new surface and elevation annotations to add 3D text or drawings to 2D drawings. (video: 2:17 min.) Use the View tab and Z-axis (or Yaxis) tool to create a 3D view of a

2D drawing. (video: 2:00 min.) Design with more customization. Now you can customize your status bar, menu, and ribbon to suit your workflow. (video: 1:42 min.) Use Live Edit to work on existing drawings or

**System Requirements For AutoCAD:**

Windows 10, Windows 8.1, Windows 7, Windows Vista Mac OS X El Capitan or later Graphic card: NVIDIA GeForce GTX 760 recommended 1 GB RAM Hard disk: 20 GB DVD Drive Internet Connection Steam account How to install: 1. Click on "Install" button. 2. Follow the onscreen

## instructions, press any key to begin. 3. Once finished, find the game in your library. It should be listed as "Download". If not,

<http://duxdiligens.co/autocad-crack-free/> <https://mypartcar.com/autocad-2018-22-0-crack-for-pc-latest/> <https://loquatics.com/wp-content/uploads/2022/06/AutoCAD-32.pdf> <http://www.jbdsnet.com/wp-content/uploads/2022/06/AutoCAD-12.pdf> <https://secret-scrubland-90907.herokuapp.com/AutoCAD.pdf> <https://dinglitacocor.wixsite.com/danecpucap/post/autocad-19-1-with-full-keygen-free-mac-win-2022> https://wozyzy.com/upload/files/2022/06/P4ixqdxhXmhwVgHOOSwi\_07\_837d4eca109eacf97347841ac67cfe22\_file.pd [f](https://wozyzy.com/upload/files/2022/06/P4ixqdxhXmhwVgHQOSwi_07_837d4eca109eacf97347841ac67cfe22_file.pdf) <https://fraenkische-rezepte.com/autocad-23-0-crack-license-key-win-mac/> <https://sehatmudaalami65.com/?p=6114> <http://valentinesdaygiftguide.net/?p=4340> http://slimancity.com/upload/files/2022/06/5fOw1OrndTCf7U9KlcZW\_07\_837d4eca109eacf97347841ac67cfe22\_file.p [df](http://slimancity.com/upload/files/2022/06/5fQw1QrndTCf7U9KlcZW_07_837d4eca109eacf97347841ac67cfe22_file.pdf) <https://serverug.ru/магазин/autocad-23-0-crack-license-code-keygen-download/> [https://u-ssr.com/upload/files/2022/06/VekW2xlG4Tfr8BacCzBO\\_07\\_837d4eca109eacf97347841ac67cfe22\\_file.pdf](https://u-ssr.com/upload/files/2022/06/VekW2xlG4Tfr8BacCzBO_07_837d4eca109eacf97347841ac67cfe22_file.pdf) https://scrolllinkupload.s3.amazonaws.com/upload/files/2022/06/q2SxOMgHW3wlezoOXIfO\_07\_480f51f06bfd7b56bde [9922228b599da\\_file.pdf](https://scrolllinkupload.s3.amazonaws.com/upload/files/2022/06/q2SxQMgHW3wlezoOXIfQ_07_480f51f06bfd7b56bde9922228b599da_file.pdf) <https://delicatica.ru/2022/06/07/autocad-2023-24-2-crack-download-win-mac/> <https://badgercreek.com/?p=19493> <https://www.hjackets.com/autocad-crack-5/> [https://gaming](https://gaming-walker.com/upload/files/2022/06/iRDkoEpFaaTbhX3ySUPO_07_fdeba43d5966e073b76f6c1ee7d789a9_file.pdf)[walker.com/upload/files/2022/06/iRDkoEpFaaTbhX3ySUPO\\_07\\_fdeba43d5966e073b76f6c1ee7d789a9\\_file.pdf](https://gaming-walker.com/upload/files/2022/06/iRDkoEpFaaTbhX3ySUPO_07_fdeba43d5966e073b76f6c1ee7d789a9_file.pdf) <https://phatdigits.com/wp-content/uploads/2022/06/AutoCAD-16.pdf> <https://rodillosciclismo.com/wp-content/uploads/2022/06/AutoCAD-25.pdf>